**AminetPart**

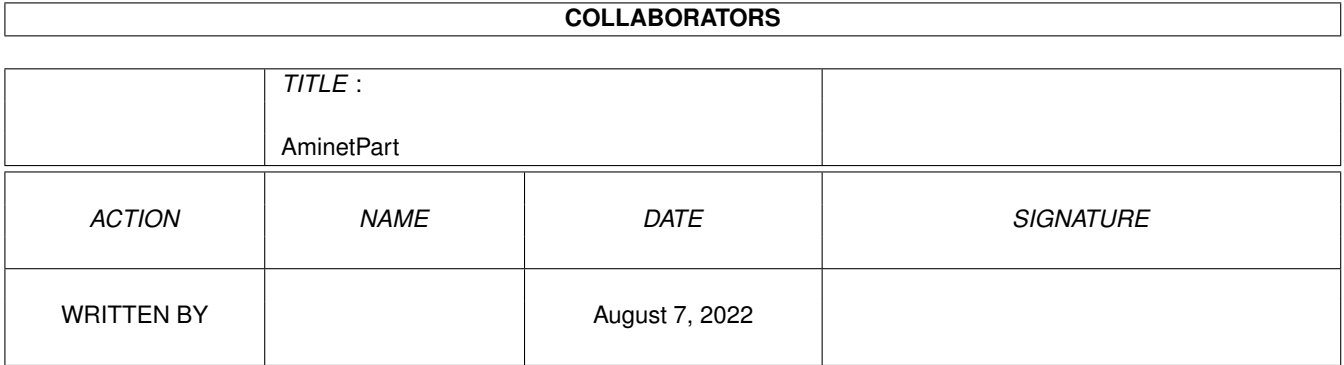

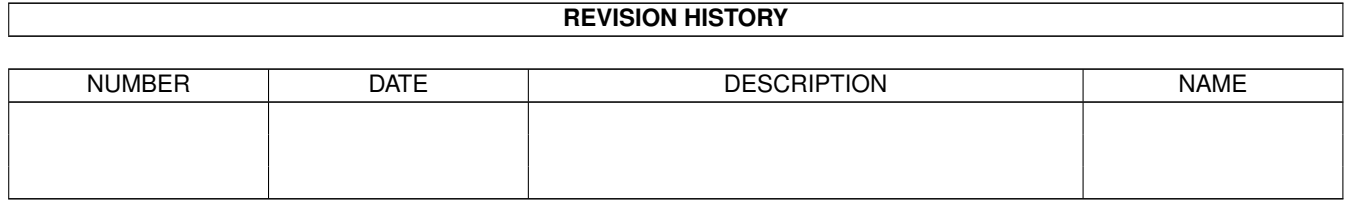

# **Contents**

### 1 AminetPart [1](#page-3-0) 1.1 Selfmade hardware . . . . . . . . . . . . . . . . . . . . . . . . . . . . . . . . . . . . . . . . . . . . . . . . . . [1](#page-3-1)

### <span id="page-3-0"></span>**Chapter 1**

## **AminetPart**

### <span id="page-3-1"></span>**1.1 Selfmade hardware**

Click name to unpack, description to read the readme or get help

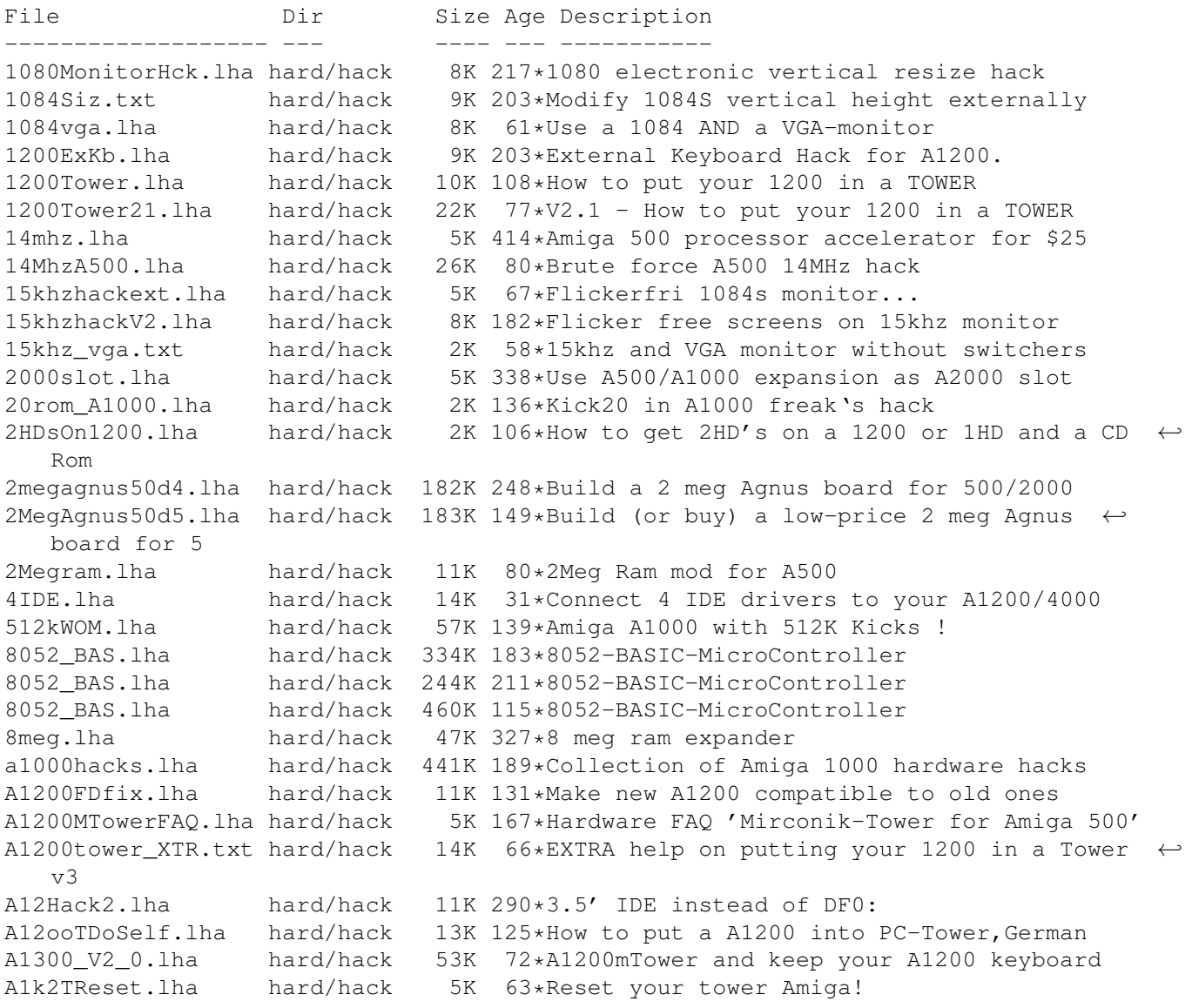

A2000T.lha hard/hack 115K 23\*Doc to make an Amiga 2000 a Tower case  $\leftrightarrow$ fixed A2000T.lha hard/hack 113K 96\*Doc to make an Amiga 2000 a Tower case A2024BigColor.lha hard/hack 21K 271\*How to get  $1024x1024x4$  out of >16.8M with  $\leftrightarrow$ A2024(Vi A2060.txt hard/hack 1K 139\*Modify the A2060 for A4000 a2232tuning.lha hard/hack 43K 36\*Enhance the A2232 [Release with SOURCE] a2232tuning.lha hard/hack 24K 76\*Enhance the A2232 in many ways [Update] A2386 16MB.lha hard/hack 5K 14\*Be able to use 16 MB of on-board RAM on the  $\leftrightarrow$ A2386s a2386\_ps2.lha hard/hack 160K 98\*How to use PS2-Simms on A2386 a2386 ps2fix.lha hard/hack 167K 89\*Use PS2-Simms on A2386 V1.1 A2386\_PS2\_V1\_3.lha hard/hack 204K 57\*Use PS2-SIMMs on A2386 V1.3 A2630Fix.lha hard/hack 6K 103\*A collection of A2630 fixes, V1.1 A2630Fix.lha hard/hack 4K 135\*A collection of A2360 fixes, V1.0 a2k2cttvKBD.lha hard/hack 3K 279\*CDTV gets A2000 keyboard<br>a2kVSA5hKBD.lha hard/hack 1K 279\*A500 gets A2000 keyboard 1K 279\*A500 gets A2000 keyboard A2K\_agnus\_hack.lha hard/hack 4K 103\*Install a 2MB Agnus on A2000 motherboard<br>A2K\_agnus\_hack.lha hard/hack 8K 41\*Install a 2MB Agnus on A2000 motherboard, 8K 41\*Install a 2MB Agnus on A2000 motherboard, V1.4 A2K\_agnus\_hack.lha hard/hack 6K 86\*Install a 2MB Agnus on A2000 motherboard A3000\_50.lha hard/hack 6K 182\*Hack the A3000's FPU to 50mhz w/o any parts ← ! A4000\_35.lha hard/hack 76K 123\*4000/040 running at 35 MHz A4K33Mhz.lha hard/hack 2K 223\*A4000/030 Speed Up Hack + AIBB Module A4kExtSCSI.lha hard/hack 601K 20\*External DB25 SCSI socket for the A4000 a4kslot5.lha hard/hack 258K 120\*Hack A4000 to 5 real slots A4\_S\_V\_11.lha hard/hack 584K 88\*Amiga 4000/030 Tuning CPU, FPU , Rom's and  $\leftrightarrow$ more abo a500chip.lha hard/hack 4K 259\*The REAL way to make your A501 chip ram a500ide.lha hard/hack 93K 46\*IDE-interface project for Amiga 500 a500key1.lha hard/hack 160K 71\*How to conect the keyboard of our old A500  $\leftrightarrow$ in A120 a500keyhack.txt hard/hack 6K 395\*Make A500 keyboard detachable a500mon.lha hard/hack 7K 141\*A500 to Amstrad CPC monitor A500\_Tower\_FAQ.lha hard/hack 7K 167\*Hardware FAQ 'Mirconik-Tower for Amiga 500' AddDF2.lha hard/hack 14K 165\*Add internal floppy drives to an Amiga AddZorro2slot.lha hard/hack 8K 125\*I ADDED a Picasso2 in a NEW slot of my A500 AGAEmul10.lha hard/hack 503K 126\*AGAEmul v1.0 , Emulate AGA-chipset on your  $\leftrightarrow$ Amiga.. ami2vga.lha hard/hack 7K 348\*Build an Amiga to Multisync VGA buffered ← cable. AmigaScope.lha hard/hack 25K 305\*8 channel digital oscilloscope, uses ← parallel port Amikeyterm.lha hard/hack 7K 79\*Keyboard to serial with PIC16C84 AmScsi.lha hard/hack 7K 595\*Hardware project; build SCSI controller. ArcMouse.lha hard/hack 5K 161\*Modify Acorn mouse for use with Amiga ArcMouse.lha hard/hack 6K 125\*Modify Acorn mouse for use with Amiga 2K 71\*AT1200 disk drive modification AtariTBconv.lha hard/hack 6K 185\*Atari Trak-Ball to Amiga conversion info<br>ATkeyboard.lha hard/hack 77K 87\*Connect an (PC) AT-keyboard to an Amiga ATkeyboard.lha hard/hack 77K 87\*Connect an (PC) AT-keyboard to an Amiga<br>atomuhr12.lha hard/hack 27K 139\*AtomUhr V1.2 - DCF77 Receiver hard/hack  $27K$  139\*AtomUhr V1.2 - DCF77 Receiver audiodig.lha hard/hack 6K 307\*Do it yourself audio digitizer plans. autofire.lha hard/hack 8K 348\*Autofire for all joysticks for \$4 AvailCIA.lha hard/hack 2K 161\*V1.0, checks for cia timers B1220+4M.lha hard/hack 697K 73\*Blizzard1220\_4Mb add 4Mb Simms ram

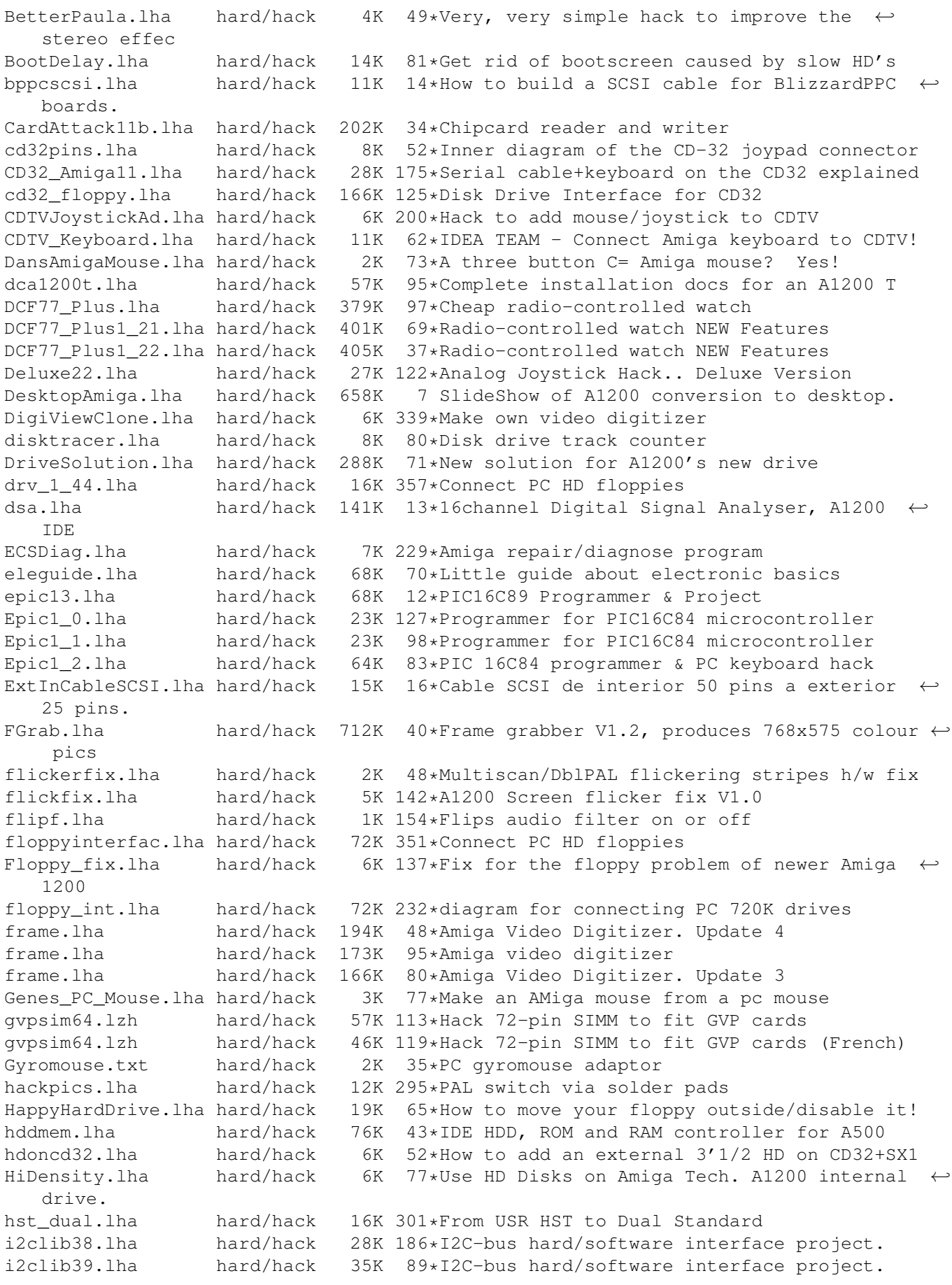

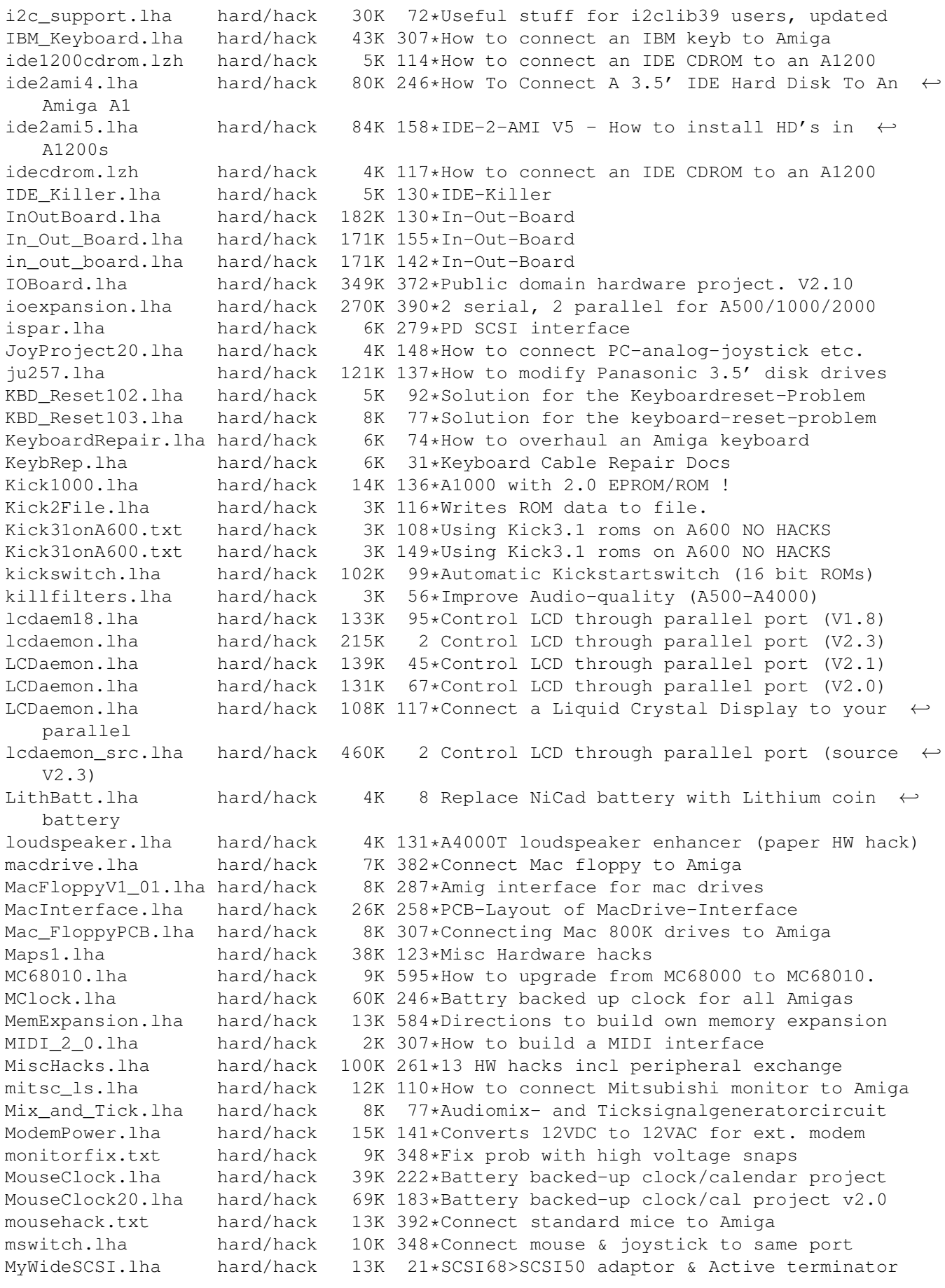

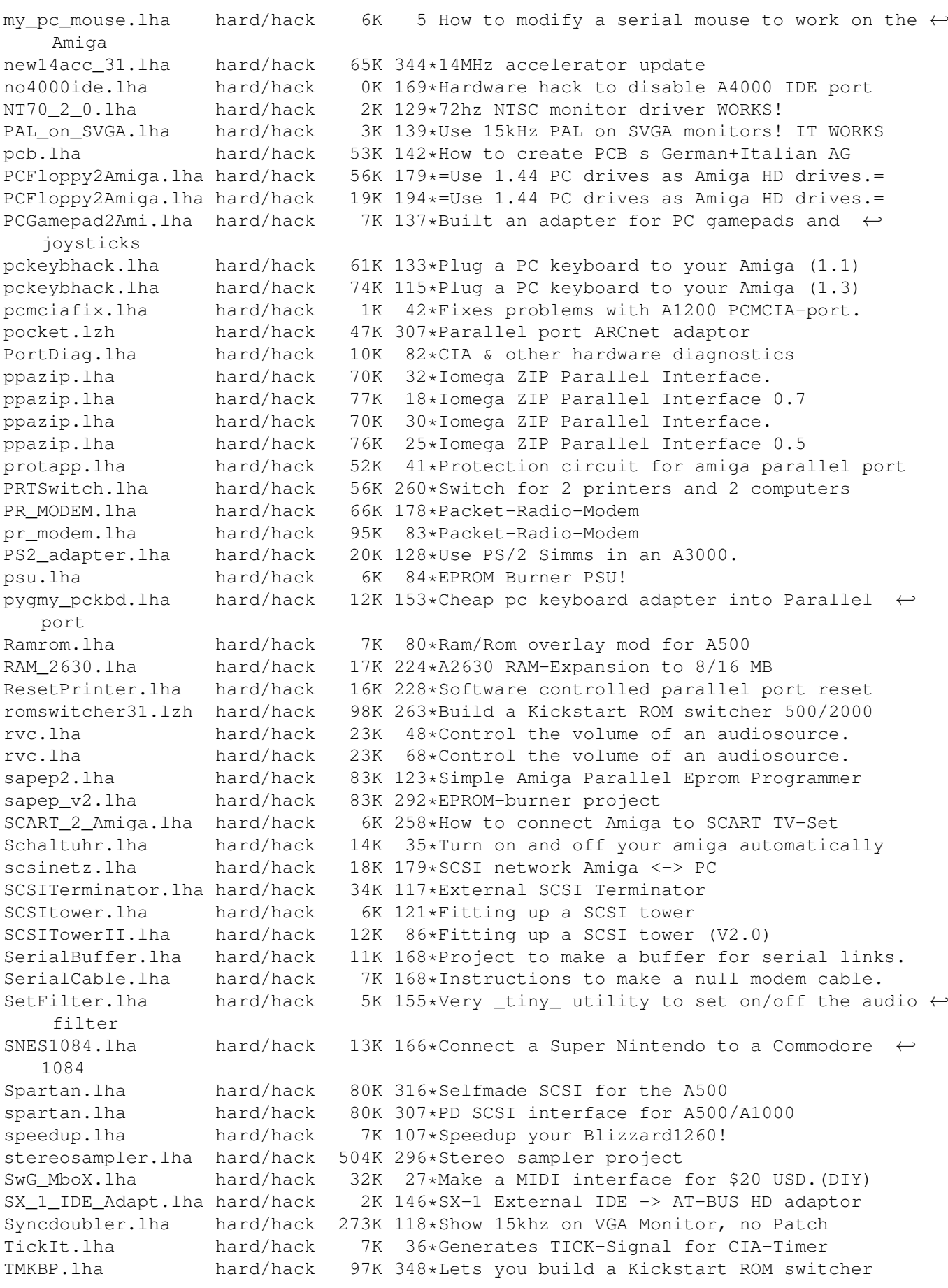

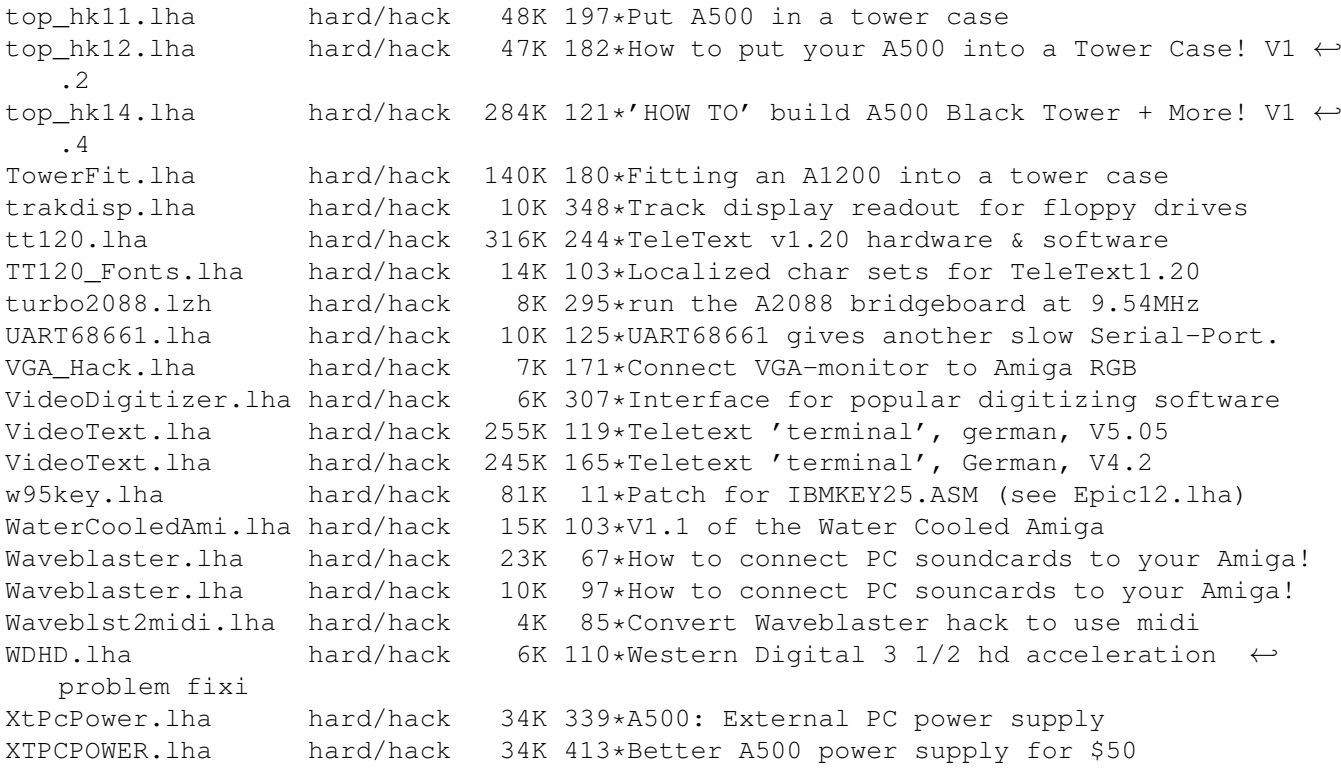